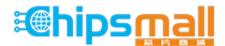

Chipsmall Limited consists of a professional team with an average of over 10 year of expertise in the distribution of electronic components. Based in Hongkong, we have already established firm and mutual-benefit business relationships with customers from, Europe, America and south Asia, supplying obsolete and hard-to-find components to meet their specific needs.

With the principle of "Quality Parts, Customers Priority, Honest Operation, and Considerate Service", our business mainly focus on the distribution of electronic components. Line cards we deal with include Microchip, ALPS, ROHM, Xilinx, Pulse, ON, Everlight and Freescale. Main products comprise IC, Modules, Potentiometer, IC Socket, Relay, Connector. Our parts cover such applications as commercial, industrial, and automotives areas.

We are looking forward to setting up business relationship with you and hope to provide you with the best service and solution. Let us make a better world for our industry!

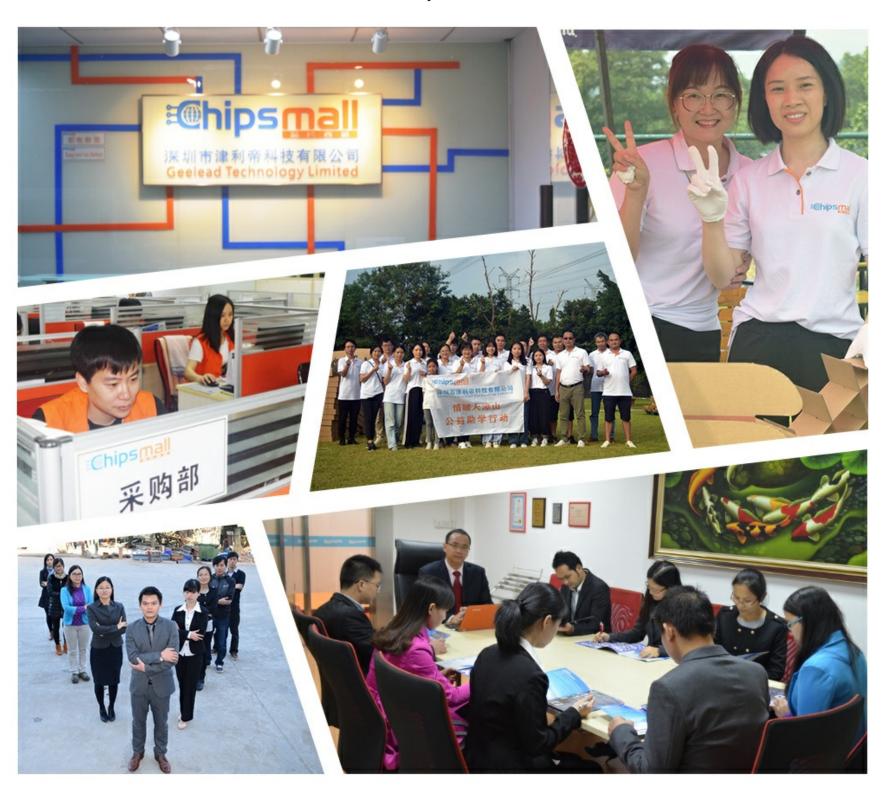

# Contact us

Tel: +86-755-8981 8866 Fax: +86-755-8427 6832

Email & Skype: info@chipsmall.com Web: www.chipsmall.com

Address: A1208, Overseas Decoration Building, #122 Zhenhua RD., Futian, Shenzhen, China

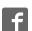

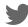

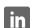

# KT403A Datasheet(Part)

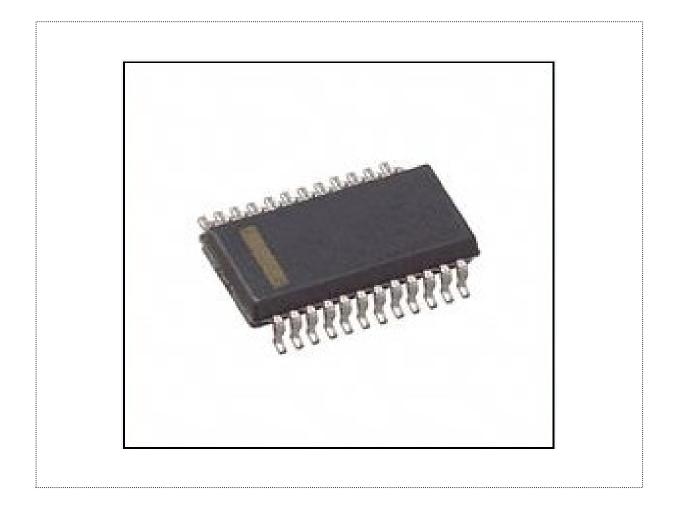

#### Content

| L. | •           | ction 3                                                                             |
|----|-------------|-------------------------------------------------------------------------------------|
|    | 1.1 Har     | dware parameters ······ 3                                                           |
|    | 1.2 Pin     | description ······ 4                                                                |
| 2. | Serial comm | nunication ······ 5                                                                 |
|    | 2.1 The     | communication format······ 5                                                        |
|    | 2.2 Con     | nmands(CMD)······5                                                                  |
|    | 2.3 Seri    | al communication instructions detailed in category ······ 7                         |
|    | 2.3.1       | Instructions for specifying a track to play [0x03] 7                                |
|    | 2.3.2       | Specify the volume play instruction 7                                               |
|    | 2.3.3       | Specify a device play tracks inside [0x09] 7                                        |
|    | 2.3.4       | Specify a certain folder and play tracks inside [0x0F]                              |
|    | 2.3.5       | Specify a folder named MP3 (case insensitive) and paly tracks inside [0x12] 8       |
|    | 2.3.6       | Insert a song in file named ADVERT as another tracks being played [0x13] $\cdots$ 8 |
|    | 2.3.7       | A single folder with 1000 tracks to play [0x14] ······                              |
|    | 2.3.8       | Instruction to Looping-play all tracks [0x11] ······ 9                              |
|    | 2.3.9       | Instruction to repeat single song [0x08]9                                           |
|    | 2.3.10      | Terminate a playing process [0x15] [0x16] ······· 10                                |
|    | 2.3.11      | Specify a folder for looping tracks inside 10                                       |
|    | 2.3.12      | Repeat a current song [0x19] · · · · · · · 10                                       |
|    | 2.3.13      | Specify a file name and shuffle tracks inside[0x28] 10                              |

This document is recompiled, adapted, translated from our supplier's datasheet which contain only part of original datasheet, but it will be sufficient for using this product.

## 1. Chip Instruction

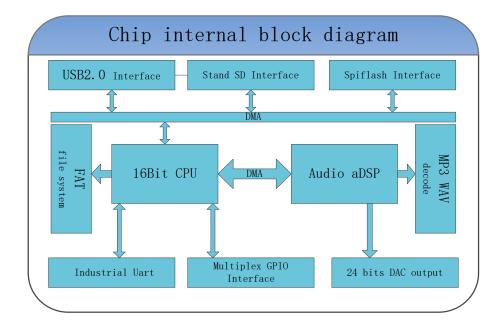

It is a SOC chip which integrate 16-bit MCU, and audio decoder, a DSP especial for decoding. This chip integrate hardware decoding to guarantee good stability and tone quality.

#### 1.1 Hardware parameters

| Parameters                    | Values                                                                                                    |
|-------------------------------|----------------------------------------------------------------------------------------------------|
| The MP3 file format           | 1.Support 11172-3 and ISO13813-3 layer3 audio decoding 2.Sampling rate support (KHZ): 8/11.025/12/16/22 05/24/32/44.1/48 3.Supports Normal, Jazz, Classic, Pop, Rock sound effects |
| USB interface                 | 2.0                                                                                                    |
| UART interface                | Standard serial port, TTL level, baud rate can be configured manually                                                                                                    |
| input voltage                 | 3.3V-5V                                                                                                    |
| Rated current                 | 15 mA(Without TF card inserted)                                                                                                    |
| size                          | 23(L) × 20(W) mm                                                                                                    |
| Working temperature           | -40°C − 80°C                                                                                                    |
| ESD                           | Contact discharge, 4000 v. Air discharge, 6000 v                                                                                                    |
| Humidity(working environment) | 5% ~ 95%                                                                                                    |

# 1.2 Pin description

| Pin<br>number | Pin symbol | Function description  | Note     |
|---------------|------------|-----------------------|----------|
| 1             | DACL       | The left channel      |          |
| 2             | DACR       | The right channel     |          |
| 3             | 3V3        | 3.3V Output           |          |
| 4             | VIN        | Power In              |          |
| 5             | GND        | Ground                |          |
| 6             | ТХ         | UART-TX               | TTL-3.3V |
| 7             | RX         | UART-RX               | TTL-3.3V |
| 8             | X1         | General I/o port      |          |
| 9             | X2         | General I/o port      |          |
| 10            | INT/GPIOA0 | General I/o port      |          |
| 11            | GPIOA1     | General I/o port      |          |
| 12            | GPIOA2     | General I/o port      |          |
| 13            | GPIOA3     | General I/o port      |          |
| 14            | GPIOA4     | General I/o port      |          |
| 15            | GPIOA5     | General I/o port      |          |
| 16            | GPIOA6     | General I/o port      |          |
| 17            | GPIOB4     | General I/o port      | SDCLK    |
| 18            | GPIOB3     | General I/o port      | SDCMD    |
| 19            | GPIOB2     | General I/o port      | SDDAT    |
| 20            | GPIOB1     | General I/o port      | USB-     |
| 21            | GPIOB0     | General I/o port      | USB+     |
| 22            | RST        | reset                 |          |
| 23            | VCOM       | DAC reference voltage |          |
| 24            | DACVSS     | The DAC output ground |          |

# 2. Serial communication

This part shows how to use serial communication to do diverse operations with music files.

#### **2.1** The communication format

Support asynchronous serial communication mode, through a serial port to accept PC to send commands.

Baud rate 9600 bps(default, customizable )

Data bits 8

Check digit none

Flow control None

| Format: \$S VER Len CMD Feedback para1 para2 \$o |                           |                                                                                            |
|--------------------------------------------------|---------------------------|--------------------------------------------------------------------------------------------|
| \$S                                              | Start[0x7E]               | Each command all begin with \$, namely, 0x7E                                               |
| VER                                              | Version(firmware version) | Version information [defaults 0xFF]                                                        |
| Len                                              | Command length            | Start, end and checking commands not be counted.                                           |
| CMD                                              | Command word              | File operation, such as play/pause, and so on                                              |
| Feedback                                         | Feedback flag             | If you need feedback, 1 feedback, 0 no feedback                                            |
| para1                                            | DataH                     | High byte of specific data (such as song name) File name bits could be as much as 16 bits. |
| para2                                            | DataL                     | Low byte of specific data (such as song name)                                              |
| \$O                                              | Stop(0xEF)                | Stop                                                                                       |

### 2.2 Commands(CMD)

| Command | Function description   | DataH | DataL |
|---------|------------------------|-------|-------|
| 0x01    | Play the next song     | 00    | 00    |
| 0x02    | Play the previous song | 00    | 00    |
| 0x03    | Play specific track*   |       |       |
| 0x04    | Volume up              | 00    | 00    |

| 0x05 | Volume down                                                                                                    | 00 | 00                                                      |
|------|----------------------------------------------------------------------------------------------------|----|---------------------------------------------------------|
| 0x06 | The specified volume                                                                                             | 00 | 0x00 ~ 0x1E                                             |
| 0x07 | Choose an equalizer                                                                                              | 00 | O(Normal)/1(Pop)/2(Rock)<br>/3(Jazz)/4(Classic)/5(Bass) |
| 0x08 | Repeat current track                                                                                             | 00 |                                                         |
| 0x09 | Choose specified device to play music file on it.                                                                | 00 | 02(microSD)                                             |
| 0x0A | Enter standby mode, low power consumption                                                                        | 00 | 00                                                      |
| 0x0C | RESET chip                                                                                                    | 00 | 00                                                      |
| 0x0D | Play                                                                                                    | 00 | 00                                                      |
| 0x0E | Pause                                                                                                    | 00 | 00                                                      |
| 0x0F | Specify the folder to play track under the file                                                                  |    |                                                         |
| 0x11 | Looping for all music                                                                                            | 00 | 00(stop looping)/01(start looping)                      |
| 0x12 | Specify a song in a folder named MP3                                                                             |    |                                                         |
| 0x13 | Insert and play another track                                                                                    |    |                                                         |
| 0x14 | Specify a file for looping tracks inside  (as much as 15 folders supported and as much as 1000 tracks supported) |    |                                                         |
| 0x15 | Stop playing inserted songs and resume playing the track being interested.                                       | 00 | 00                                                      |
| 0x16 | Stop playing music                                                                                               | 00 | 00                                                      |
| 0x17 | Specify a folder for looping                                                                                     |    |                                                         |
| 0x19 | Repeat(a single track)                                                                                           | 00 | 00                                                      |
| 0x28 | Specify a folder for shuffle                                                                                     | 00 | 00                                                      |

<sup>\*</sup>These two commands will play the tracks with the order of pasting operation, that is, if a track is the first one be pasted into device, it will be played at first, nothing do with a track's name. For other commands (parameter CMD), the controller will only play the track with a track's name matched.

Note that the empty filed need to be filled with specific numbers. You can get details later and refer to <a href="https://github.com/Seeed-Studio/Grove Serial MP3 Player V2.0/blob/master/MP3Player KT403A.cpp">https://github.com/Seeed-Studio/Grove Serial MP3 Player V2.0/blob/master/MP3Player KT403A.cpp</a>

to learn how to fill them.

#### 2.3 Serial communication instructions detailed in category

This section show detailed description for some general music manipulation.

#### 2.3.1 Instructions for specifying a track to play [0x03]

The number of music files in a specific file can varies between 0-2999, although this chip can support more files, since to use more fi

- 1. choose the first piece of music, for example, a serial port to send part 7E FF 06 03 00 00 01 FF E6 EF
- 7E --- Starting command
- FF --- Version information
- 06 --- Data length (does not include checking command)
- 03 --- Command
- 00 --- Require no reply (0x00 indicate no reply required and 0x01 indicate a reply required)
- 00 --- High byte (DH)
- 01 --- Track low byte (DL), represent the first song playing here
- FF --- Check the high byte
- E6 --- Check the low byte
- EF --- end command
- 2. For specifying a certain track, if you choose 100th track to play, the first 100 can be converted to hexadecimal, that is, double byte (DataH and DataL) 0x0064.

$$DH = 0x00$$
,  $DL = 0x64$ .

3. If you choose 1000th first play, the 1000th track can be converted to hexadecimal, that is, double byte 0x03e8

```
DH = 0x03; DL = 0xe8
```

#### 2.3.2 Specify the volume play instruction

 The default volume for factory settings is 30 grades, set commands to adjust the volume. For example, to specify the volume grade is 15, you can achieve this with command: 7E FF 06 06 00 00 0 f FF D5 EF

```
DH = 0x00; DL = 0x0f
```

#### 2.3.3 Specify a device play tracks inside [0x09]

- 1. This chip support four kinds of device. You can choose suitable data(DataH & DataL) to choose appropriate device.
- 2. It will need 200 ms for the process of change devices. So wait for 200 ms at least and then send another command.
- 3. Following table shows the data to change devices.

| Device to choose | Command example(no checking | Notes |
|------------------|-----------------------------|-------|
|------------------|-----------------------------|-------|

|              | code)                   |  |
|--------------|-------------------------|--|
| microSD card | 7E FF 06 09 00 00 02 EF |  |

#### 2.3.4 Specify a certain folder and play tracks inside [0x0F]

Serial command example:

| Specify folder name 01 and track name 001xxx.mp3 | 7E FF 06 0F 00 01 01 EF |
|--------------------------------------------------|-------------------------|
| Specify folder name 11 and track name 100xxx.mp3 | 7E FF 06 0F 00 0B 64 EF |
| Specify folder name 99 and track name 001xxx.mp3 | 7E FF 06 0F 00 63 FF EF |

- 1. For convenience, you need to change all name of music file in all devices to 0001xxx.yyy, xxx indicates original name of tracks, yyy indicate file extension supported.
- For convenience, the folder index range is 01-99, so the folders' name will only be any number 1 between 99. And indexing range for tracks under each folder can only be 0-255.
   Note 001 is identical to 1 for folders' and tracks' name.
- 3. For convenience, you need to specify a folder and specify a track at the same time.

#### 2.3.5 Specify a folder named MP3 (case insensitive) and paly tracks inside [0x12]

| Play track 0001 (track's name) in folder MP3 | 7E FF 06 12 00 00 01 FE E8 EF |
|----------------------------------------------|-------------------------------|
| Play track 0002 (track's name) in folder MP3 | 7E FF 06 12 00 00 02 FE E7 EF |
| Play track 0255 (track's name) in folder MP3 | 7E FF 06 12 00 00 FF FD EA EF |
| Play track 1999 (track's name) in folder MP3 | 7E FF 06 12 00 07 CF FE 13 EF |
| Play track 3000 (track's name) in folder MP3 | 7E FF 06 12 00 0B B8 FE 26 EF |

- 1. The folder name must be MP3 and case insensitive.
- 2. In folder MP3, you can place as much as 65535 tracks inside. But for convenience, you need to place less than that much tracks inside, since too much files will take longer time to search which will increase track-switching time. We recommend that as much as 3000 tracks is exactly fine in which situations you don't have to considerate the delay caused switching music.

#### 2.3.6 Insert a song in file named ADVERT as another tracks being played [0x13]

| Play track 0001 (track's name) in folder ADVERT | 7E FF 06 13 00 00 01 FE E7 EF |
|-------------------------------------------------|-------------------------------|
| Play track 0002 (track's name) in folder ADVERT | 7E FF 06 13 00 00 02 FE E6 EF |
| Play track 0255 (track's name) in folder ADVERT | 7E FF 06 13 00 00 FF FD E9 EF |
| Play track 1999 (track's name) in folder ADVERT | 7E FF 06 13 00 07 CF FE 12 EF |
| Play track 3000 (track's name) in folder ADVERT | 7E FF 06 13 00 0B B8 FE 25 EF |

- 1. This is convenient for some specific event happens. For example, you want to insert an ads track.
- 2. The folder's name must be ADVERT.

- 3. As another song inserted, states of current song will be stored. After inserting track ends, the controller will resume playing. If you insert another song before former inserting song ends, after post-inserting track ends, the controller will recover the states of first song inserted.
- 4. As the controller stop playing music (CMD 0X16) or pauses (CMD 0X0E), send CMD [0x13] will get no response.

#### 2.3.7 Specify a file to play tracks inside [0x14]

Given that many user need to as much as 1000 tracks available in one file, so we add this particular instructions to do that.

Note that only as much as ten folders are allowed to be indexed in this circumstance.

| Play track 0255 (track's name) in folder 0001 | 7E FF 06 14 00 10 FF FD D8 EF |
|-----------------------------------------------|-------------------------------|
| Play track 1999 (track's name) in folder 0001 | 7E FF 06 14 00 17 CF FE 01 EF |
| Play track 0001 (track's name) in folder 0012 | 7E FF 06 14 00 C0 01 FE 26 EF |
| Play track 0255(track's name) in folder 0012  | 7E FF 06 14 00 C0 FF FD 28 EF |
| Play track 1999 (track's name) in folder 0012 | 7E FF 06 14 00 C7 CF FD 51 EF |

Only as much as 15 folder and as much as 1000 tracks in each folder are supported.

#### 2.3.8 Instruction to Looping-play all tracks [0x11]

| Looping start | 7E FF 06 11 00 00 01 EF |
|---------------|-------------------------|
| Looping stop  | 7E FF 06 11 00 00 00 EF |

Note that, in default, controller only play all tracks which are right under root directory.

- 1. You can still do other operations in looping process such as Play/Pause, Playing next song, and so
- 2. This looping process will not stop until termination or Pause instruction sent to controller.

#### 2.3.9 Instruction to repeat single song [0x08]

To meet the demand of repeating single song, we add this instructions.

| Loop for the first pasted track  | 7E FF 06 08 00 00 01 EF |
|----------------------------------|-------------------------|
| Loop for the second pasted track | 7E FF 06 08 00 00 02 EF |

- 1. If you are going to repeat another single song, the former repeating process of single song will be terminated.
- 2. You can still do other operations in looping process such as Play/Pause, Playing next song, and so on.

3. You can specify a particular track to play to exit this repeating process of single song.

#### 2.3.10 Terminate a playing process [0x15] [0x16]

| Stop playing inserted songs and resume playing the track being |                               |
|----------------------------------------------------------------|-------------------------------|
| interested.                                                    | 7E FF 06 15 00 00 00 FE E6 EF |
| Stop playing any tracks                                        | 7E FF 06 16 00 00 00 FE E5 EF |

1. There are two forms of termination. For instruction [0x15], it is used to stop playing the song inserted and resume playing the song being inserted by another song. For instruction [0x16], it is used to terminate all playing operations.

#### 2.3.11 Specify a folder for looping tracks inside [0x17]

| Specify the 02 folder looping | 7E FF 06 17 00 00 02 FE E2 EF |
|-------------------------------|-------------------------------|
| Specify the 01 folder looping | 7E FF 06 17 00 00 01 FE E3 EF |

- 1. It will looping-play tracks in the order of file pasted.
- 2. The indexing range can only between 0 and 99 for folder names.
- 3. It will loop forever until you send an instruction to stop it or other instructions can stop it (those instructions contain specifying a particular song to play and inserting another songs.

#### 2.3.12 Repeat a current song [0x19]

| Start repeating a current song | 7E FF 06 19 00 00 00 FE E2 EF |
|--------------------------------|-------------------------------|
| Stop repeating a current song  | 7E FF 06 19 00 00 01 FE E1 EF |

- 1. This instruction works only as a song is being played.
- 2. To stop repeating current song.

#### 2.3.13 Specify a file name and shuffle tracks inside [0x28]

| 7E FF 06 28 00 00 01 FE D2 EF | Specify folder 01 and shuffle tracks inside |
|-------------------------------|---------------------------------------------|
| 7E FF 06 28 00 00 02 FE D1 EF | Specify folder 02 and shuffle tracks inside |

- 1. The indexing range can only between 0 and 99 for folder names.
- 2. It will not stop until you send instructions to terminate playing.